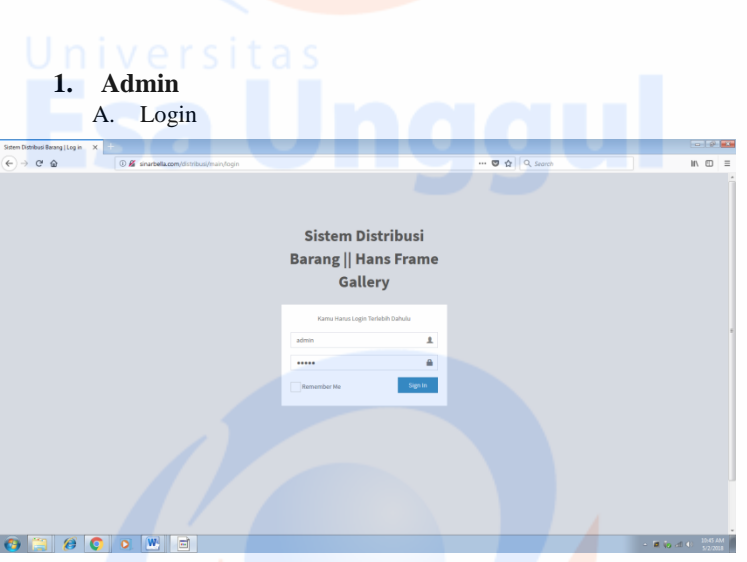

# B. UC-08 Manajement Toko

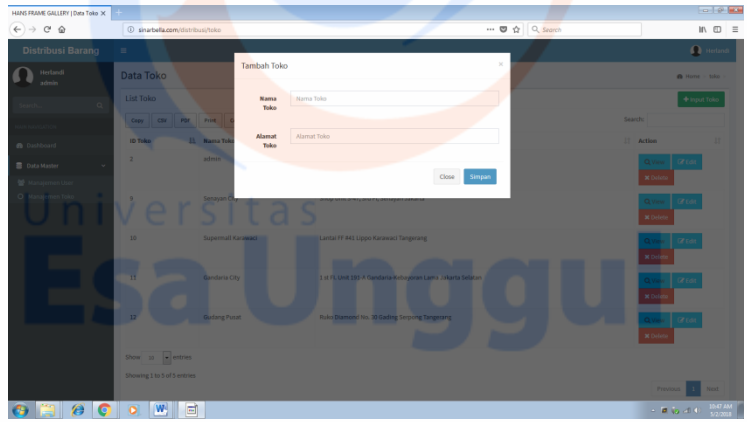

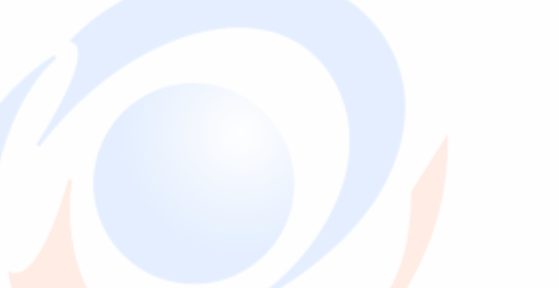

 $\mathbf{1}$ 

# C. UC-09 Manajement User

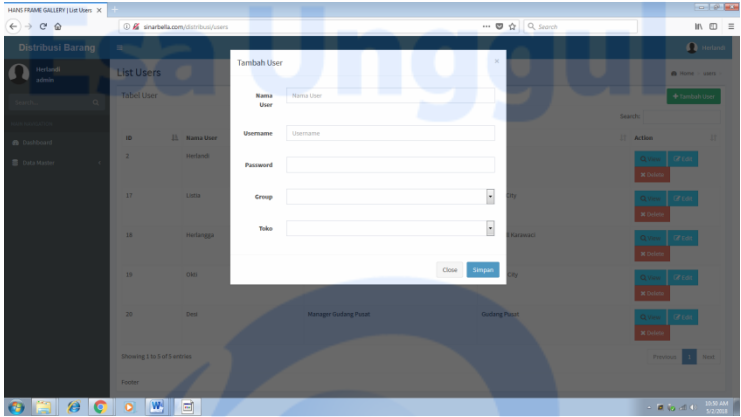

**2. Gudang Pusat** A. Login

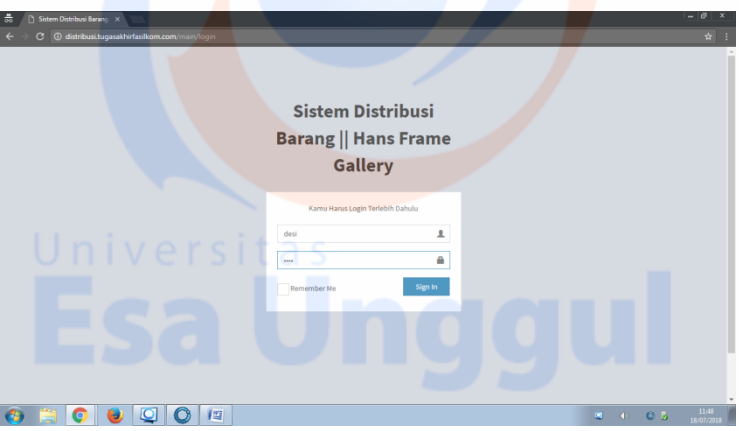

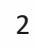

#### B. UC-01 View Data Stock

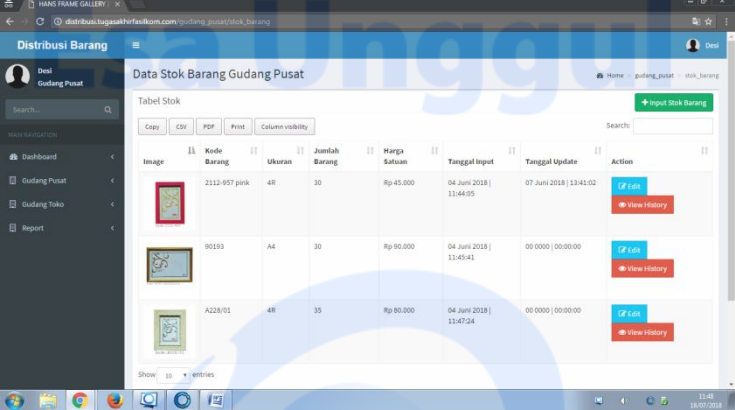

### C. UC-02 Input Barang masuk

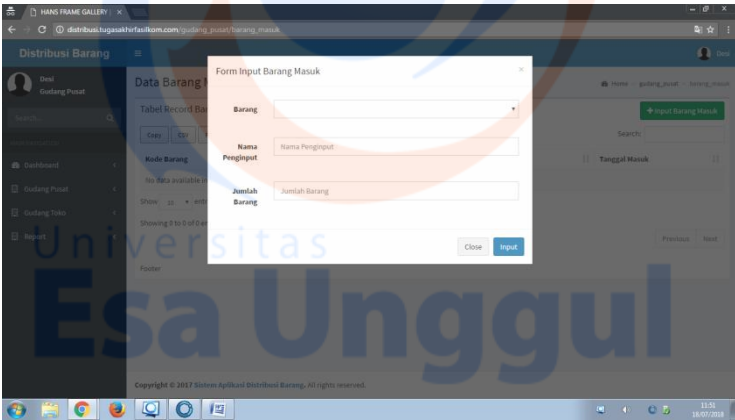

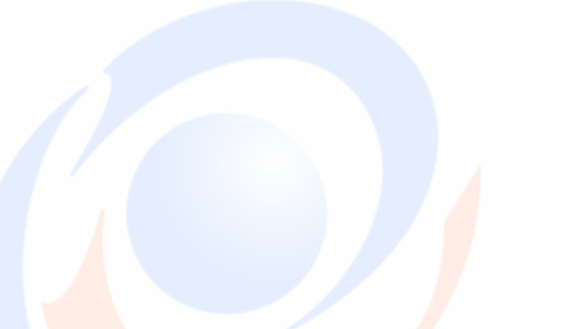

3

#### D. UC-06 Approval Request Barang

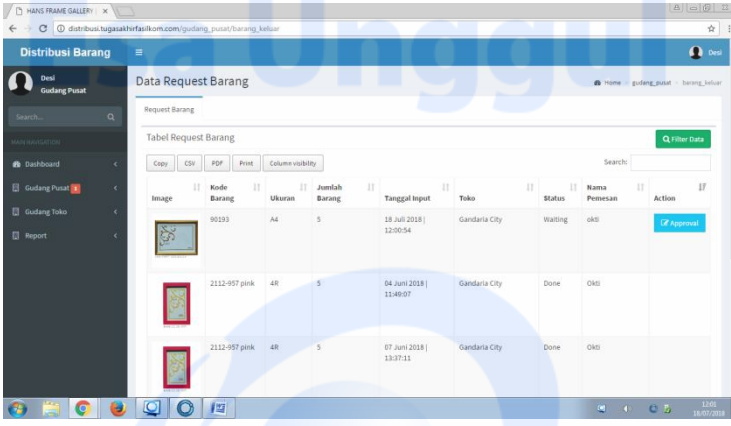

#### E. UC-07 Generate Report Barang Masuk dan Barang Keluar

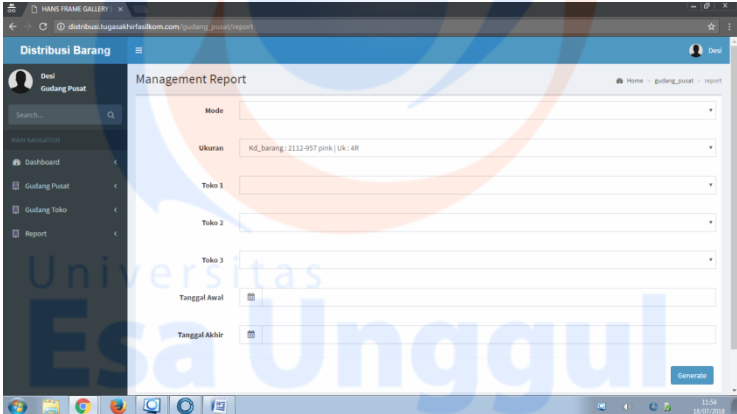

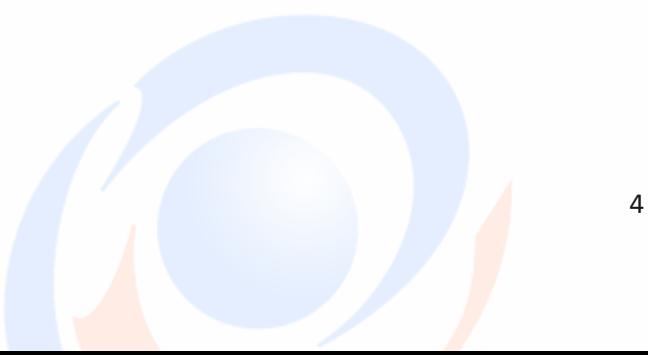

### F. UC 1.1 Edit Data Stok

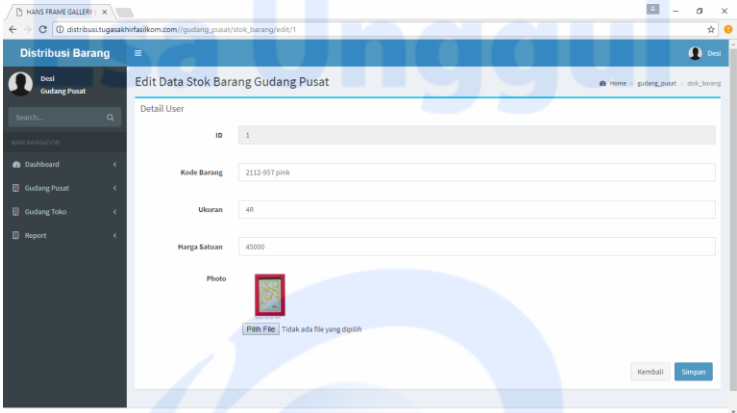

#### G. UC 1.2 View History Stok

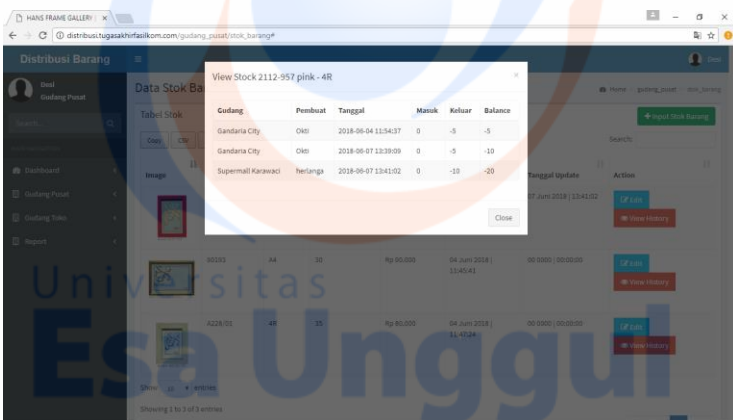

5

**3. Toko** A. Login

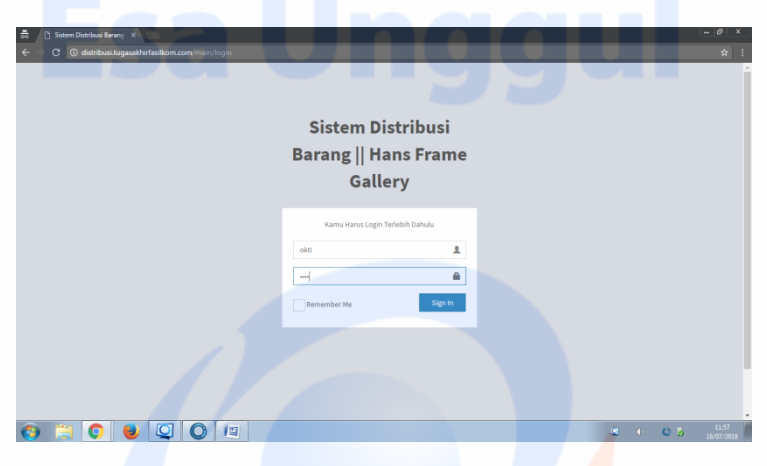

B. UC-01 View Data Stock

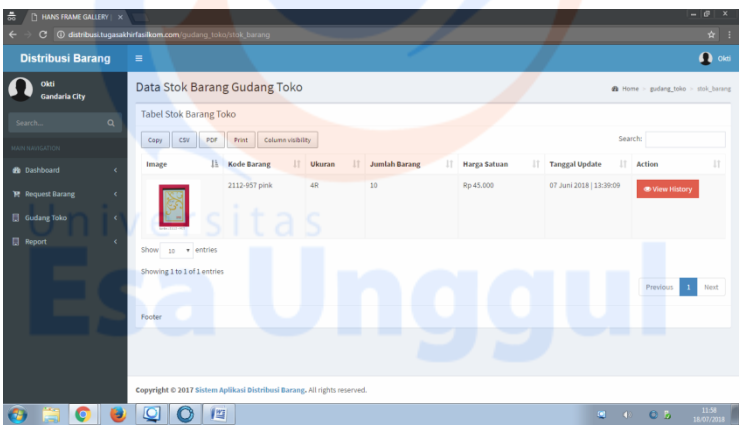

6

#### C. UC-03 Approval Barang Masuk

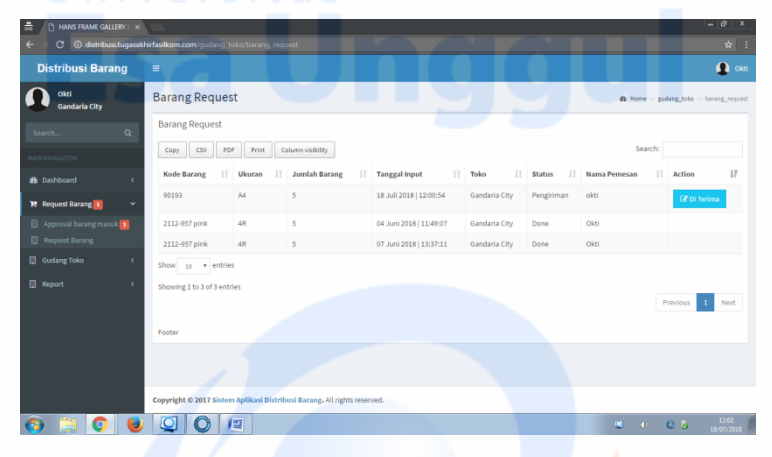

#### D. UC-04 Input Barang Keluar

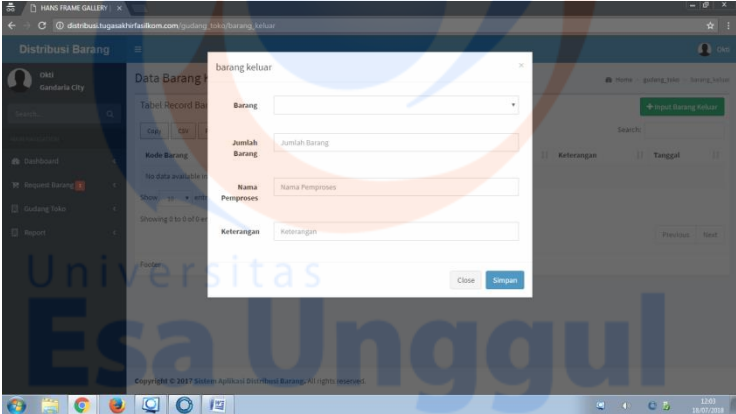

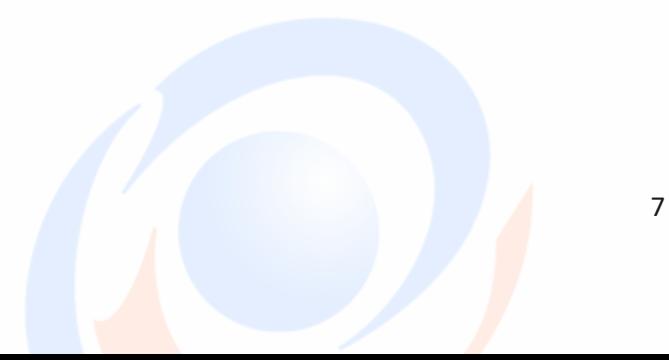

#### E. UC-05 Request Barang

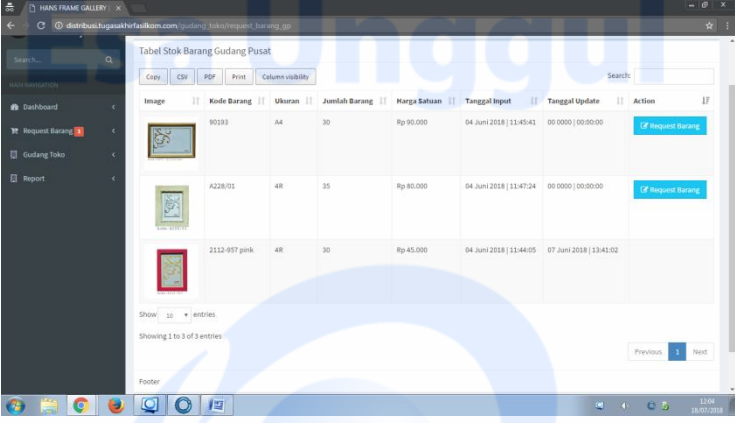

### F. Generate Report Barang Masuk dan Barang Keluar

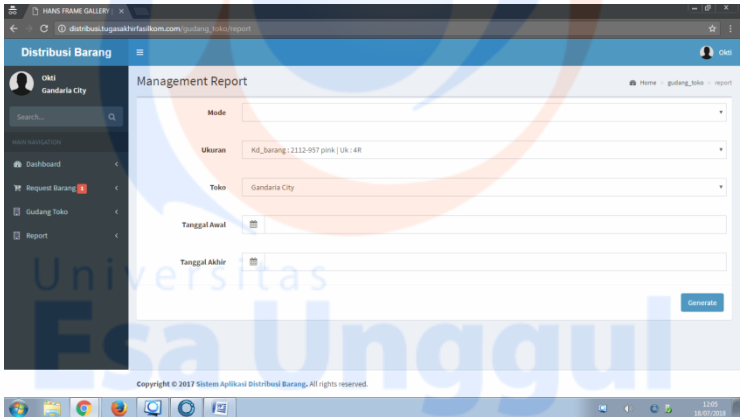

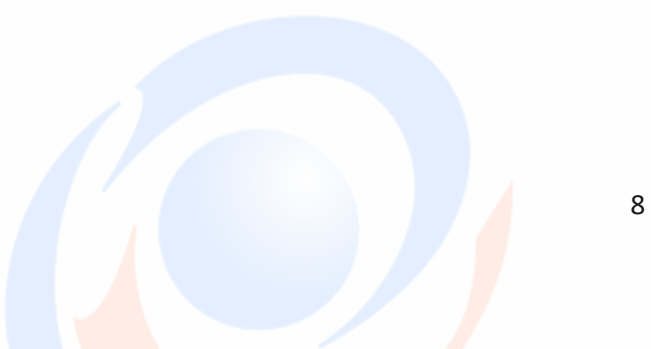

# G. UC 1.2 Historty Stok

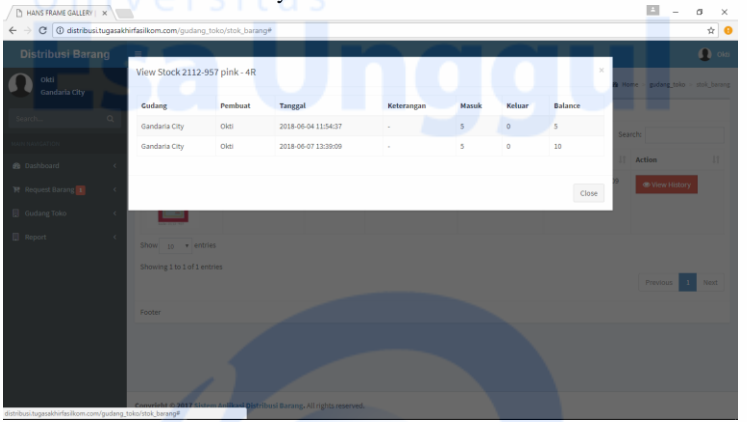